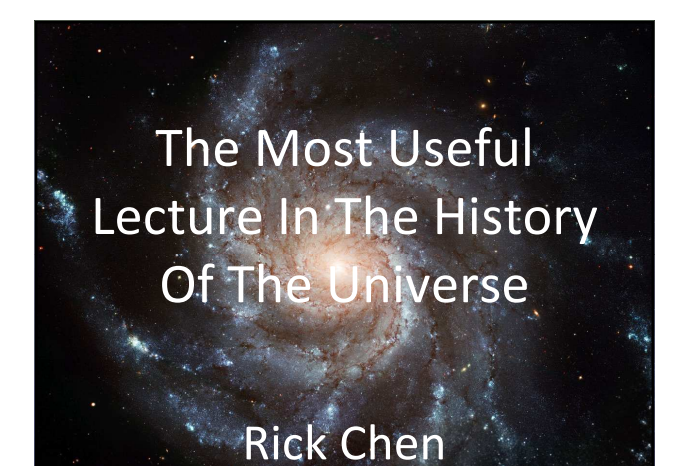

# Not for credit seekers

Will not show up on test/exams

1 or 2 questions maybe

If you are here for "points" sorry!

# Then who is it for ?

For people that want to learn useful tips and tricks that will will make your work faster, easier to do!

Mostly PC stuff, some cross-platform. I tried !

You may actually have some fun with it… (OMG)

Tried to make this lecture fun and learning filled.

# About me

Human Computer Interaction student

Interested in web design/coding/graphics

Also Manchester United and Fifa 09 Xbox Live

CLUE Tutor for this particular class. WED night at 6:30 – 8:00 Bring your friends. It's really really really really fun

Sorry for the Ugly slides…they are really ugly.

Really.

# 1. MICROSOFT WORD IMAGES

Perhaps the most difficult thing to do in the entire Universe.

Most Phd's cannot do this.

No sources on that.

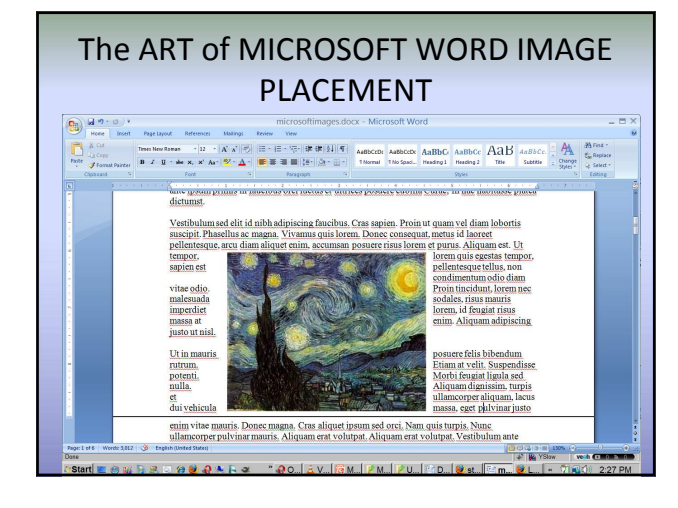

# 2. MYUW LOGIN

Three words: WTF.

# The super frustrating myuw login

- MyUW is one of the most confusing/difficult to use UI's in the History of the Universe.
- One problem I have gotten 2384328559832789327583298327532 times.
- The myuw screen is logged in as someone else and I can't change the uw netID and log into my own account no matter what I do!!!!!!!!!

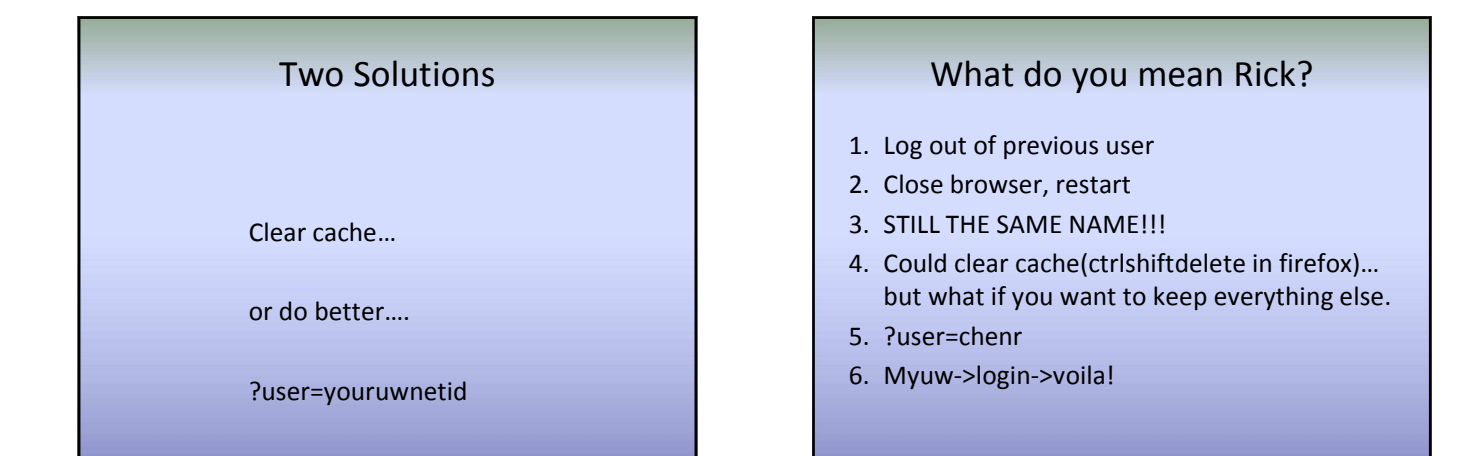

3. BECOME A GOOGLE Gangsta | | | | | | Google?

Who here knows how to use Google?

No,no,no.. ACTUALLY knows how to use Google…

# Google Calculator

- $\bullet$  +  $\ast$  / basic arithmetic
- $\cdot$  12 + 34 56  $*$  7 / 8
- convert units 300 Euros in USD, 130 lbs in kg, or 31 in hex

# Google == Own the world

• More powerful than most people think

Advanced Search Queries: Intitle: Inurl: Site: filetype: Link: Related: Cache: Intext: phonebook:

• What do all these silly things mean?

# DEFINE:

- Ever google a word for definition?
- Not what your looking for?

USE DEFINE, SUCKAS : )

Let's use the term "ubiquity"!

## FILETYPE:

- Doing research on a topic?
- Need papers, or maybe you want to go over someone else's slides.

Let's try "cancer research" pdf's, doc's and powerpoints… Shall we!

# PHONEBOOK:

• Love/Hate Google

LESSON TO BE LEARNED: GOOGLE IS CREEPY!!!

Unlist yourself, do something, make a move!

Let's play with phonebook: name + city Phonebook: phonenum

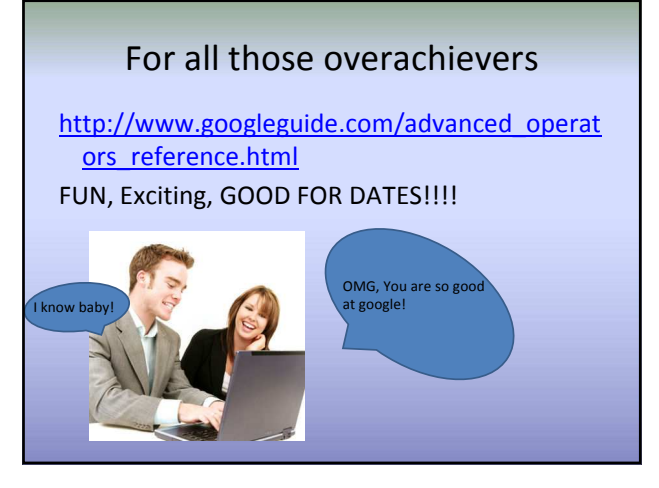

# Wealth of "stuff"

- Google is simply a huge resource too much to cover. They have super CSE computer dudes working on their stuff FULL-TIME. PRODUCTS MUST BE GOOD, SHOULD USE THEM!!!!
- Or.. Yahoo..or msn.. Or become a genius make your own.

Google:Google groups, iGoogle,

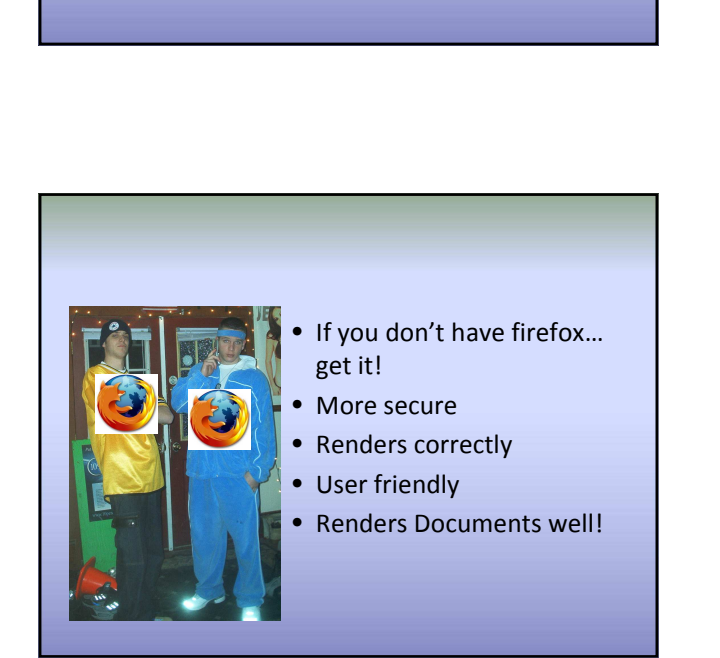

# 4. Become a Firefox SUPERSTAR

# Super faster fox! • Ever use the same resources over and over again? • Personally, youtube, dictionary.com, thesaurus.com, wikipedia, google etc…. Let's keep it real with firefox.

# Add Keyword for this search…

- 1. Right-click the box!
- 2. Add Keyword to this search!
- 3. Name= "whatever"
- 4. Keyword= The keyword you want to use for this input box!

Let's try it out for thesaurus.com!

# Well, Rick that was cool but…

Why don't I just go to thesaurus.com, You suck!

Let's think for a minute or two ..how do we make this faster and better for the user?

Think like a computer!

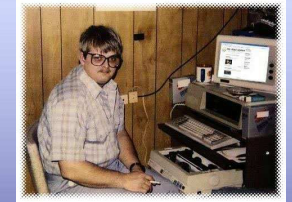

# Sorry, Rick you were right, you rock!

Let's try it again, but let's be more computer like.

- 1.Right-click the box!
- 2.Add Keyword to this search!
- 3.Name= "whatever"
- 4.Keyword= a one letter representation of the input

Let's try it with dictionary.com

# Interesting applications/resources to help you get more awesome.

These following applications and tools have helped me out throughout my college career and hopefully will also help you guys now and in the future!!!!!

1 ………….. 2………………3………………… GO

# Flashcarddb.com

Coolest thing ever?

Can make online sharable flash cards.

Useful for memorizing lots and lots of information…

BEST FEATURE == saved card sets? What's that?

# http://rocketdock.com/

- Get RocketDock and be like me! I mean mac…
- Customizable. Recognition Rather then recall.
- Quick access to your applications
- It also looks really cool!

# OPEN SOURCE…

- Is your best friend. Open source = "free"
- Microsoft, Mac, adobe are all absolutely fantastic. Brilliant minds and ideas…
- ANY computer product that you can think of there is a open source version, works "just as well"
- Buggy, non-compatible sometimes.

# Couple of examples

Ever wanna create cool pictures? "Photoshop"- try gimpshop or paint.net first. http://www.gimpshop.com/ http://www.paint.net/ Before you drop \$\$\$ on adobe.

Open Office http://www.openoffice.org/ Office suite, but free : ) If you have an old computer I would recommend this!

# YOU CAN DO ANYTHING YOU WANT WHEN YOU GROW UP!

http://www.fas.harvard.edu/~cscie1/ Watch Lectures: YOU WILL LEARN A LOT.

## http://webcast.berkeley.edu/courses.php

Let's check out what other universities are doing... Let's also check out a class that isn't in our major…

# OMG RICK!! That was the most useful lecture in the history of the universe!

The end of the most useful lecture in the history of the universe, good luck with the rest of your quarter and have fun playing around with some of the tips and tricks you have learned today. ANY QUESTIONS??????????

### rickchendesign@gmail.com

Facebook == rick chen